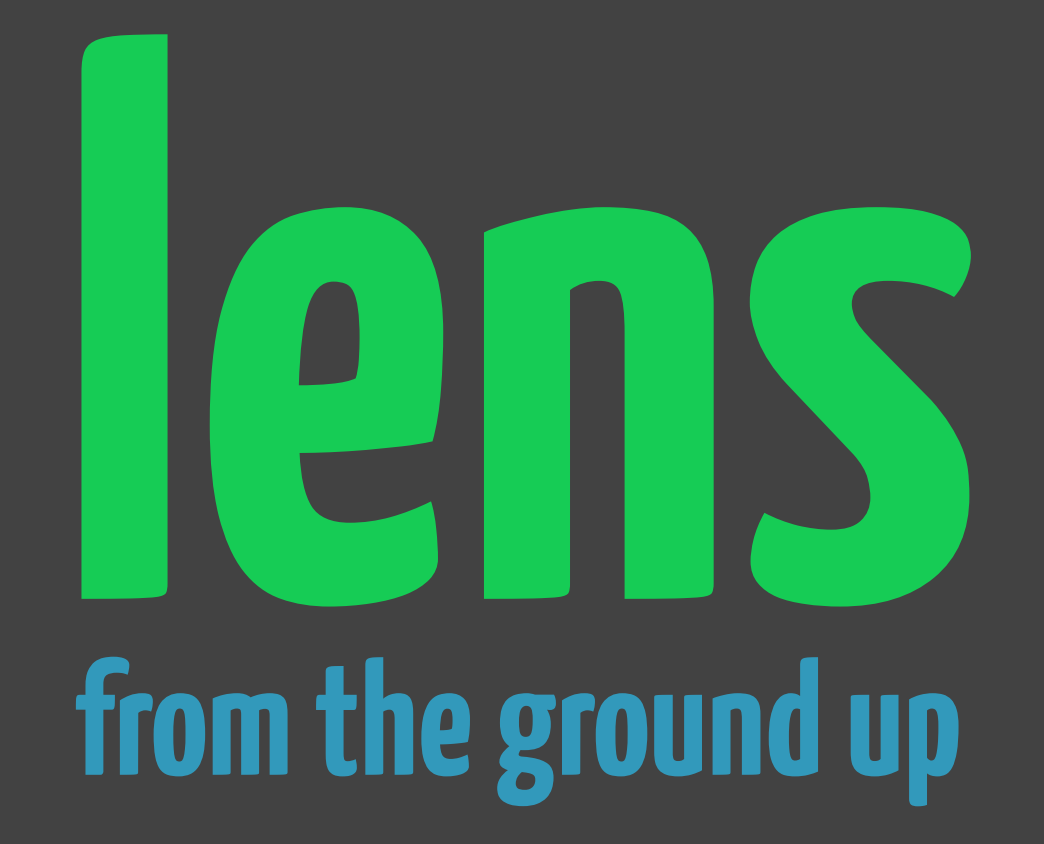

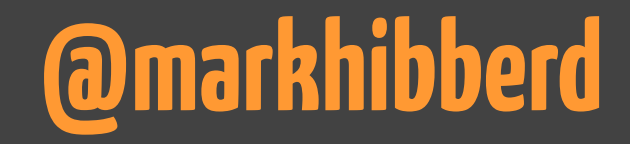

# **motivations**

# **the ground up**

#### data Lens a  $b =$  Lens { get :: a -> b , set :: b -> a -> a **intuitions**

}

```
data Lens a b = Lens { 
  get :: a -> b, set :: b -> a -> a 
}
            intuitions
             set-get ==>get l (set l b a) == b
             get-set = \pmset l (get l a) a == aset-set ==> 
                 set l c (set l b a) == set l c aPierce's laws
```

```
modify :: Lens a b \rightarrow (b \rightarrow b) \rightarrow a \rightarrow amodify l f a = set l (f (get l a)) a
compose :: Lens a b -> Lens b c -> Lens a c 
compare 1 i = Lens (\a -> get j (get l a)) 
   (\c a -> set l (set j c (get l a)) a)
```
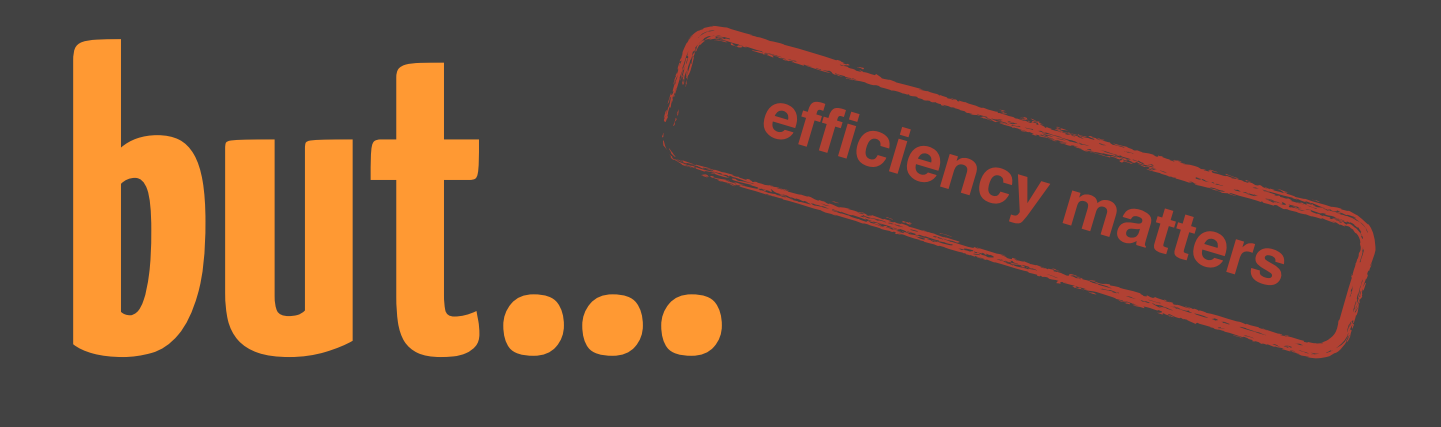

```
modify :: Lens a b \rightarrow (b \rightarrow b) \rightarrow a \rightarrow amodify l f a = set l (f (get l a)) a
compose :: Lens a b -> Lens b c -> Lens a c 
compare 1 i = Lens (\a -> get j (get l a)) 
   (\c a -> set l (set j c (get l a)) a)
```

```
data Wedge a =Wedge \{ name :: String, val :: a \}name :: Lens (Wedge a) String 
name = Lens name (\n w -> w { _name = n })
value :: Lens (Wedge a) a 
value = Lens _val (\v w -> w { _val = v })
```
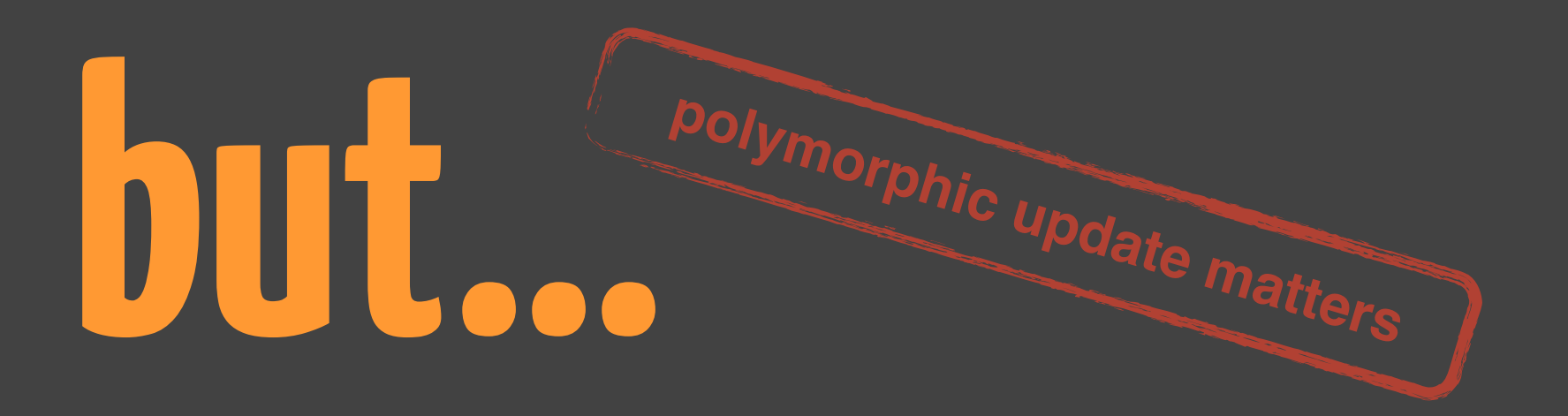

```
data Wedge a =Wedge { name :: String, val :: a }
name :: Lens (Wedge a) String 
name = Lens name (\n w -> w { name = n })
value :: Lens (Wedge a) a 
value = Lens val (\v w -> w { val = v })
```
# **but...**

```
data Safety = 
  Safety { _readOnly :: String }
readOnly :: Lens Safety String 
readOnly = Lens _readOnly (error "don't do this")
```
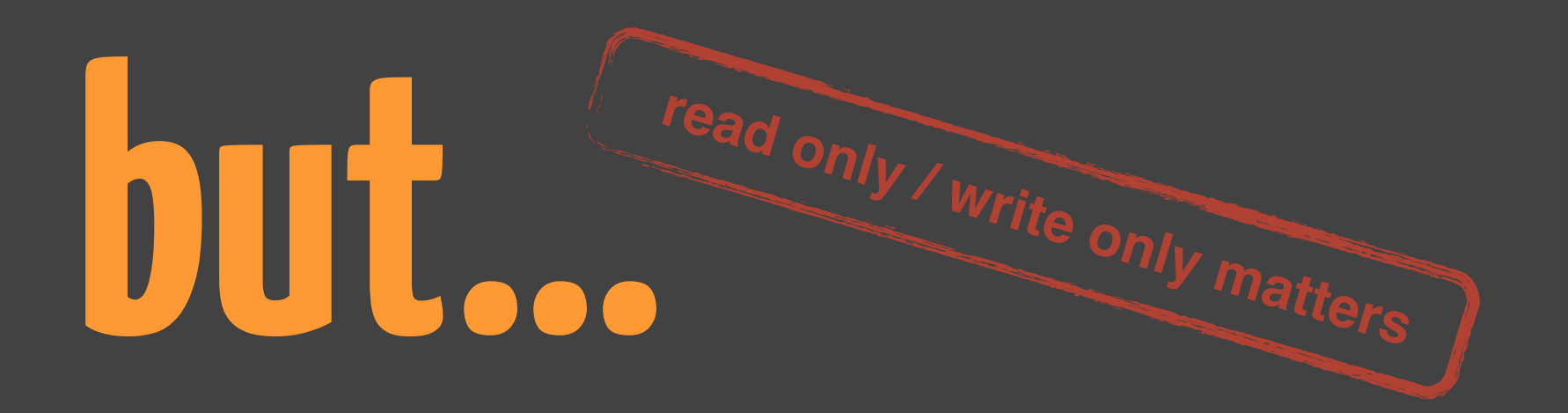

```
data Safety = 
  Safety { readOnly :: String }
readOnly :: Lens Safety String 
readOnly = Lens _readOnly (error "don't do this")
```

```
(\&\&\&) :: Lens a b -> Lens a c -> Lens a (b, c)(&&&) l j = Lens 
(\{a \rightarrow (get \ l \ a, get \ j \ a))(\setminus(b, c) a -> set j c (set l b a))
```
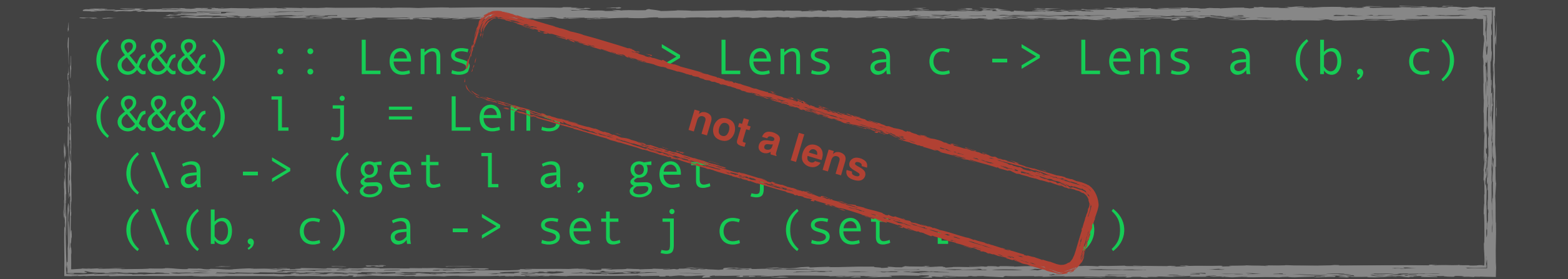

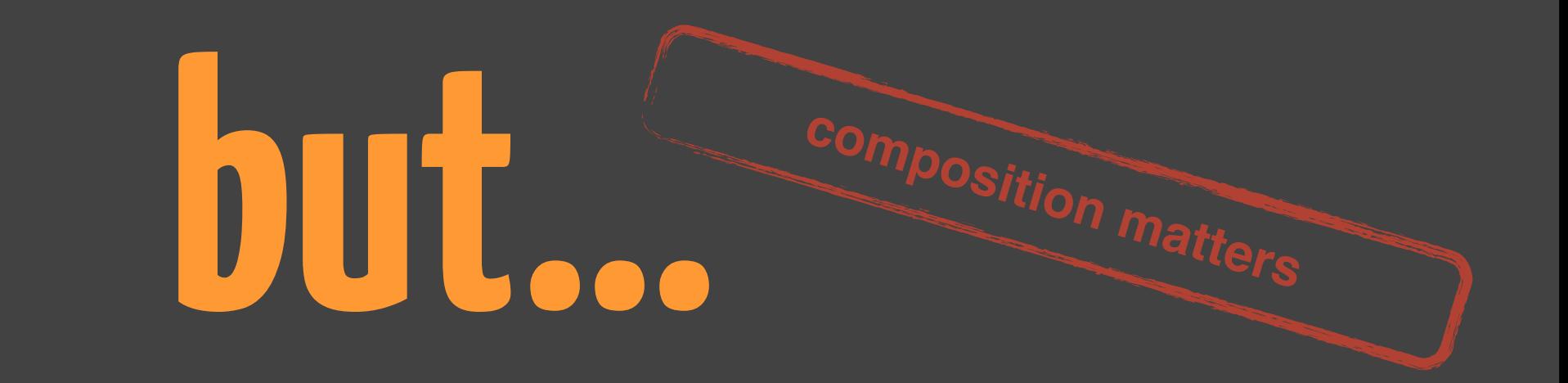

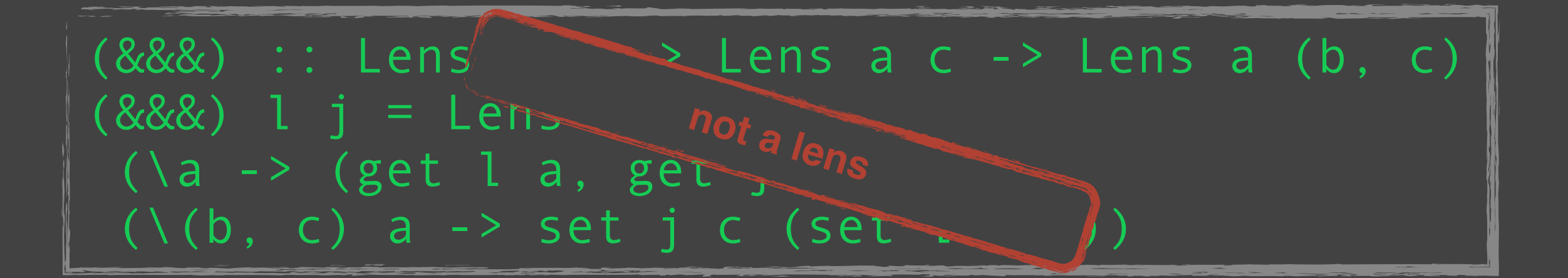

```
data OneOf = First String | Second Int
```

```
first :: Lens OneOf (Maybe String)
first = underined
```
first :: Lens OneOf (Maybe String)  $first = underined$ 

# **but...**

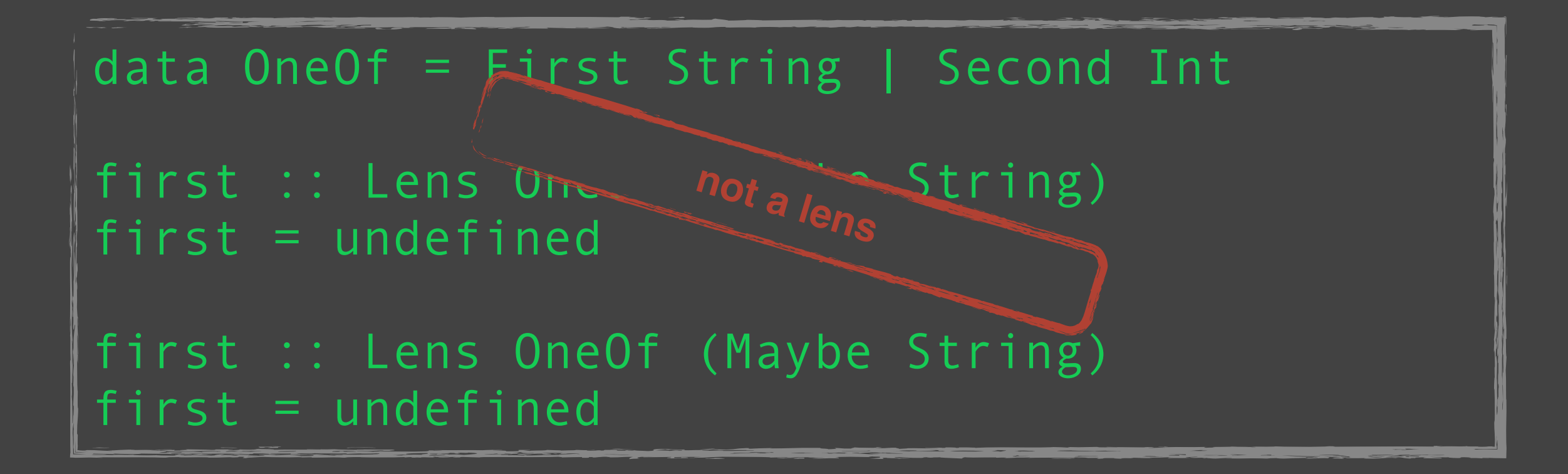

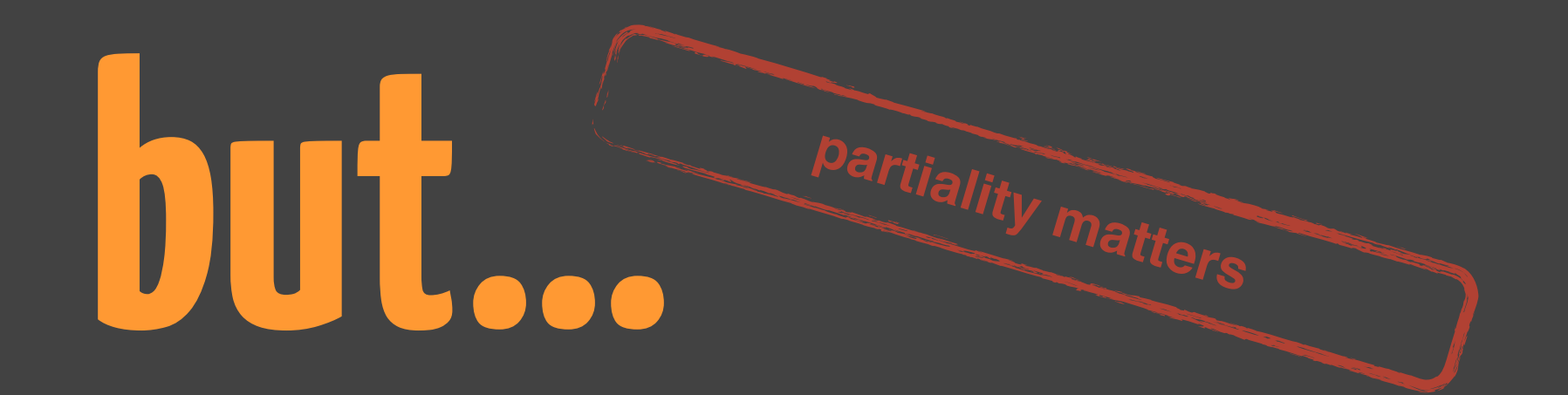

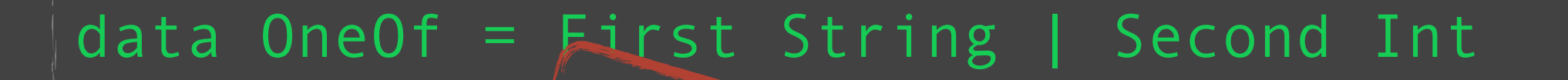

first :: Lens One not a lens String)  $first = underined$ 

first :: Lens OneOf (Maybe String)  $first = underined$ 

### **failed experiments**

```
data Store s a = 
  Store (s \rightarrow a) s
```

```
data Lens a b =Lens (a \rightarrow Store b a)
```
## **failed experiments**

```
data Store s a = 
  Store (s \rightarrow a) s
data Lens a b = Lens (a -> Store b a)
get :: Lens a b \rightarrow a \rightarrow bget (Lens l) a =
  case l a of Store s \rightarrow sset :: Lens a b -> b -> a -> a
set (Lens l) b a =case 1 a of Store f -> f b
```
#### **failed experiments**

```
data Store s a = 
  Store (s \rightarrow a) s
```

```
data Lens a b = Lens (a -> Store b a)
```

```
get :: Lens a b -> a -> b 
get (Lens l) a =
  case l a of Store s \rightarrow s
```

```
set :: Lens a b -> b -> a -> a
set (Lens l) b a =case 1 a of Store f -> f b
```
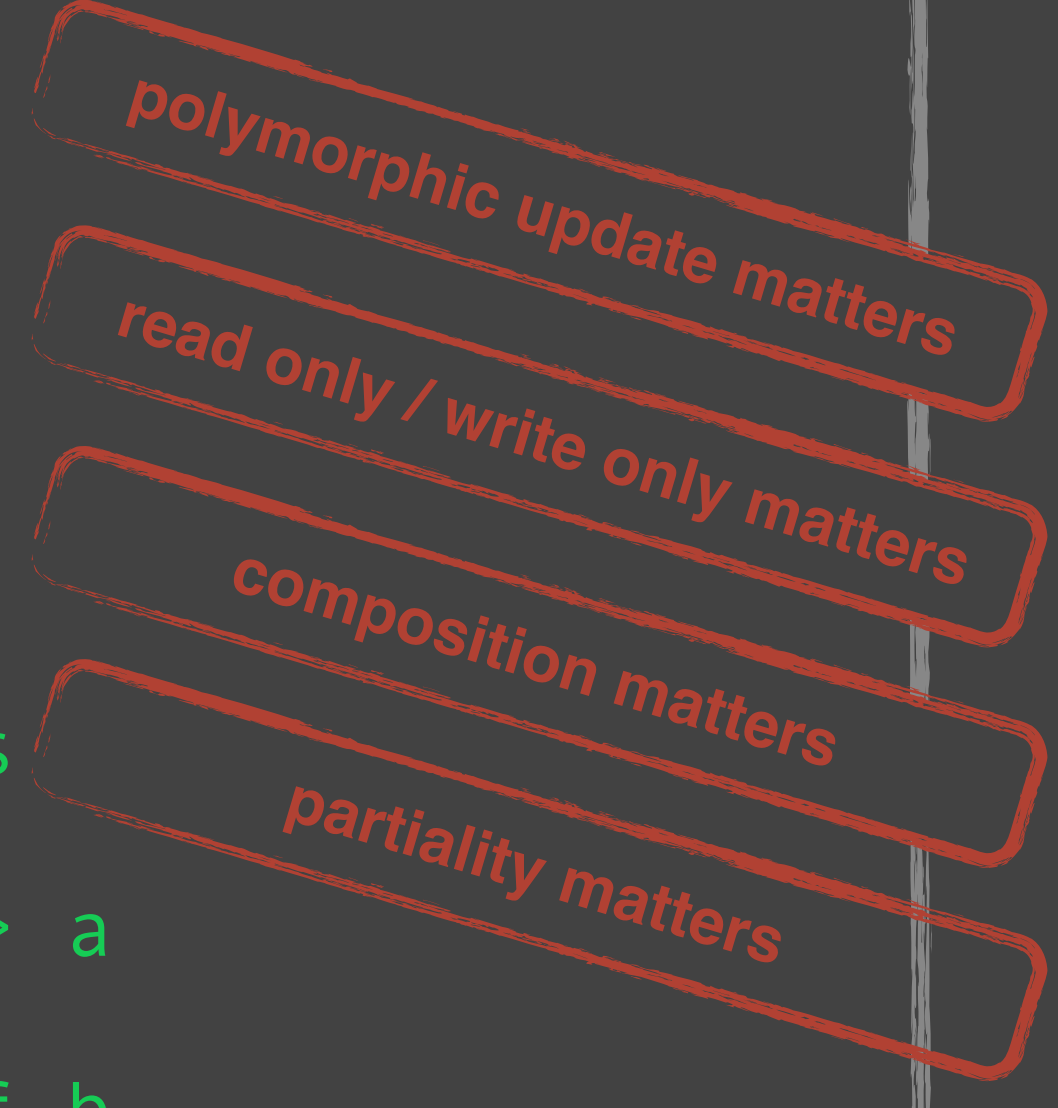

```
set :: Lens' a b -> b -> a -> a
set = error "can we?"
get :: Lens' a b \rightarrow a \rightarrow b
```

```
get = error "can we?"
```

```
newtype Identity a = 
   Identity { runIdentity :: a } 
set :: Lens' a b -> b -> a -> a
set l b a =
  let x = const $ Identity b - - :: b \rightarrow Identity b
   in undefined
```

```
newtype Identity a = 
  Identity { runIdentity :: a } 
set :: Lens' a b -> b -> a -> a
set l b a =let x = const $ Identity b - - :: b - > Identity b
   y = 1 x ---: a -> Identity a
  in runIdentity z
```

```
newtype Identity a = 
  Identity { runIdentity :: a } 
set :: Lens' a b -> b -> a -> a
set l b a =let x = const $ Identity b - - :: b - > Identity b
     y = 1 x ---: a -> Identity a
    z = y a z = - :: Identity a
  in undefined
```

```
newtype Identity a = 
  Identity { runIdentity :: a } 
set :: Lens' a b -> b -> a -> a
set l b a =let x = const $ Identity b -- :: b -> Identity b
     y = 1 x --:: a \rightarrow Identity a
    z = y a z = - :: Identity a
  in runIdentity z
```

```
type Lens' a b = 
  forall f. Functor f \Rightarrow (b \rightarrow f b) \rightarrow a \rightarrow f a
```

```
newtype Identity a = 
   Identity { runIdentity :: a } 
set :: Lens' a b -> b -> a -> a
set l b a =
   runIdentity (l (const $ Identity b) a)
```

```
type Lens' a b = 
  forall f. Functor f \Rightarrow (b \rightarrow f b) \Rightarrow a \Rightarrow f a
```

```
newtype Identity a = 
   Identity { runIdentity :: a } 
set :: Lens' a b -> b -> a -> a
set l b a =
   runIdentity . l (const $ Identity b) $ a
```

```
type Lens' a b = 
  forall f. Functor f \Rightarrow (b \rightarrow f b) \rightarrow a \rightarrow f a
```

```
newtype Identity a = 
   Identity { runIdentity :: a } 
set :: Lens' a b -> b -> a -> a
set l b = runIdentity . l (const $ Identity b)
```

```
type Lens' a b = 
  forall f. Functor f \Rightarrow (b \rightarrow f b) \rightarrow a \rightarrow f a
```

```
newtype ??? a = ??? 
get :: Lens' a b \rightarrow a \rightarrow bget l a =
   undefined
```

```
type Lens' a b = 
  forall f. Functor f \Rightarrow (b \rightarrow f b) \rightarrow a \rightarrow f a
```

```
newtype Const x a =
  Const x 
get :: Lens' a b \rightarrow a \rightarrow bget l a =
   undefined
```

```
type Lens' a b = 
  forall f. Functor f \Rightarrow (b \rightarrow f b) \Rightarrow a \Rightarrow f a
```

```
newtype Const x a =
 Const x 
get :: Lens' a b \rightarrow a \rightarrow bget l a =
  undefined 
                   instance Functor (Const x) where 
                     fmap = Const. runConst
```

```
type Lens' a b = 
  forall f. Functor f \Rightarrow (b \rightarrow f b) \rightarrow a \rightarrow f a
```

```
newtype Const x a =
  Const x
get :: Lens' a b \rightarrow a \rightarrow bget l a =
  let x = Const --:: b \rightarrow Const b -> const b b
   in undefined
```

```
type Lens' a b = 
  forall f. Functor f \Rightarrow (b \rightarrow f b) \Rightarrow a \Rightarrow f a
```

```
newtype Const x a =
 Const x
get :: Lens' a b \rightarrow a \rightarrow bget l a =
  let x = Const --:: b \rightarrow Const b b
    y = 1 x ---: a \rightarrow Const b a
    in undefined
```

```
type Lens' a b = 
  forall f. Functor f \Rightarrow (b \rightarrow f b) \Rightarrow a \Rightarrow f a
```

```
newtype Const x a =
 Const x
get :: Lens' a b \rightarrow a \rightarrow bget l a =
  let x = Const --:: b \rightarrow Const b b
      y = 1 x --- :: a - Const b a
    z = y a --- :: Const b a
    in undefined
```

```
type Lens' a b = 
  forall f. Functor f \Rightarrow (b \rightarrow f b) \Rightarrow a \Rightarrow f a
```

```
newtype Const x a =
 Const x
get :: Lens' a b \rightarrow a \rightarrow bget l a =
  let x = Const --:: b \rightarrow Const b
      y = 1 x --- :: a - Const b a
    z = y a --- :: Const b a
    in runConst z
```

```
type Lens' a b = 
  forall f. Functor f \Rightarrow (b \rightarrow f b) \Rightarrow a \Rightarrow f a
```

```
newtype Const x a =
  Const x
get :: Lens' a b \rightarrow a \rightarrow bget l a =
    runConst (l Const a)
```

```
type Lens' a b = 
  forall f. Functor f \Rightarrow (b \rightarrow f b) \Rightarrow a \Rightarrow f a
```

```
newtype Const x a =
  Const x
get :: Lens' a b \rightarrow a \rightarrow bget l a =
    runConst . l Const $ a
```

```
type Lens' a b = 
  forall f. Functor f \Rightarrow (b \rightarrow f b) \rightarrow a \rightarrow f a
```

```
newtype Const x a =
  Const x
get :: Lens' a b \rightarrow a \rightarrow bget l = runConst . l Const
```

```
set :: Lens' a b -> b -> a -> a
set l b = runIdentity . 1 (const \oint Identity b)
```

```
get :: Lens' a b \rightarrow a \rightarrow bget l = runConst . l Const
```

```
set :: Lens' a b -> b -> a -> a
set l b = runIdentity . 1 (const $ Identity b)
```

```
get :: Lens' a b \rightarrow a \rightarrow bget l = runConst . l Const
```

```
modify :: Lens' a b \rightarrow (b \rightarrow b) \rightarrow amodify l f = runIdentity . l (Identity . f)
```
# **functional elegance**

#### **composition**

type Lens' a b = forall f. Functor  $f \Rightarrow (b \rightarrow f b)$  -> a -> f a

```
x :: Lens a b 
y :: Lens b c 
x . y :: Lens a c
```

```
x :: Lens a b : (b \rightarrow f b) \rightarrow (a \rightarrow f a)y :: Lens b c 
x . y :: Lens a c
```
type Lens' a b = forall f. Functor  $f \Rightarrow (b \rightarrow f b) \Rightarrow a \Rightarrow f a$ 

 $x$  :: Lens a b :: (b -> f b) -> (a -> f a)  $y$  :: Lens b c ::  $(c \rightarrow f c)$  ->  $(b \rightarrow f b)$ x . y :: Lens a c

type Lens' a b = forall  $f$ . Functor  $f \Rightarrow (b \rightarrow f b) \Rightarrow a \Rightarrow f a$ 

 $x ::$  Lens a b  $::(b \rightarrow f b) \rightarrow (a \rightarrow f a)$  $y$  :: Lens b c ::  $(c \rightarrow f c)$  ->  $(b \rightarrow f b)$ x . y :: Lens a c ::  $(c \rightarrow f c)$  ->  $(a \rightarrow f a)$ 

type Lens' a b = forall f. Functor  $f \Rightarrow (b \rightarrow f b) \Rightarrow a \Rightarrow f a$ 

$$
x :: Lens a b :: (b -> f b) -> (a -> f a)
$$
  
\n $y :: Lens b c :: (c -> f c) -> (b -> f b)$   
\n $x . y :: Lens a c :: (c -> f c) -> (a -> f a)$ 

(.) ::  $(i \rightarrow j) \rightarrow (h \rightarrow i) \rightarrow h \rightarrow j$ 

x :: Lens a b :: (b -> f b) -> (a -> f a) y :: Lens b c :: (c -> f c) -> (b -> f b) x . y :: Lens a c :: (c -> f c) -> (a -> f a) (.) :: (i -> j) -> (h -> i) -> h -> j x :: i -> j

x :: Lens a b :: (b -> f b) -> (a -> f a) y :: Lens b c :: (c -> f c) -> (b -> f b) x . y :: Lens a c :: (c -> f c) -> (a -> f a) (.) :: (i -> j) -> (h -> i) -> h -> j x :: i -> j, y :: h -> i

x :: Lens a b :: (b -> f b) -> (a -> f a) y :: Lens b c :: (c -> f c) -> (b -> f b) x . y :: Lens a c :: (c -> f c) -> (a -> f a) (.) :: (i -> j) -> (h -> i) -> h -> j x :: i -> j, y :: h -> i i :: b -> f b

x :: Lens a b :: (b -> f b) -> (a -> f a) y :: Lens b c :: (c -> f c) -> (b -> f b) x . y :: Lens a c :: (c -> f c) -> (a -> f a) (.) :: (i -> j) -> (h -> i) -> h -> j x :: i -> j, y :: h -> i i :: b -> f b, j :: a -> f a

type Lens' a b = forall f. Functor  $f \Rightarrow (b \rightarrow f b)$  -> a -> f a

x :: Lens a b :: (b -> f b) -> (a -> f a) y :: Lens b c :: (c -> f c) -> (b -> f b) x . y :: Lens a c :: (c -> f c) -> (a -> f a) (.) :: (i -> j) -> (h -> i) -> h -> j x :: i -> j, y :: h -> i i :: b -> f b, j :: a -> f a, h :: c -> f c

x :: Lens a b :: (b -> f b) -> (a -> f a) y :: Lens b c :: (c -> f c) -> (b -> f b) x . y :: Lens a c :: (c -> f c) -> (a -> f a) (.) :: (i -> j) -> (h -> i) -> h -> j x :: i -> j, y :: h -> i i :: b -> f b, j :: a -> f a, h :: c -> f c x . y :: h -> j

x :: Lens a b :: (b -> f b) -> (a -> f a) y :: Lens b c :: (c -> f c) -> (b -> f b) x . y :: Lens a c :: (c -> f c) -> (a -> f a) (.) :: (i -> j) -> (h -> i) -> h -> j x :: i -> j, y :: h -> i i :: b -> f b, j :: a -> f a, h :: c -> f c x . y :: h -> j :: (c -> f c) -> (a -> f a)

x :: Lens a b :: (b -> f b) -> (a -> f a) y :: Lens b c :: (c -> f c) -> (b -> f b) x . y :: Lens a c :: (c -> f c) -> (a -> f a) (.) :: (i -> j) -> (h -> i) -> h -> j x :: i -> j, y :: h -> i i :: b -> f b, j :: a -> f a, h :: c -> f c x . y :: h -> j :: (c -> f c) -> (a -> f a)

```
type Lens a a' b b' =forall f. Functor f \Rightarrow (b \rightarrow f b') \rightarrow a \rightarrow f a'type Lens' a b = Lens a a b b
```

```
type Lens a a' b b' =forall f. Functor f \Rightarrow (b \rightarrow f b') \rightarrow a \rightarrow f a'type Simple f a b = f a a b b
type Lens' = Simple Lens
```

```
type Lens a a' b b' =forall f. Functor f \Rightarrow (b \rightarrow f b') \rightarrow a \rightarrow f a'
```

```
set :: Lens' a b -> b -> a -> a
set l b = runIdentity . 1 (const $ Identity b)
```

```
get :: Lens' a b \rightarrow a \rightarrow bget l = runConst . l Const
```

```
modify :: Lens' a b \rightarrow (b \rightarrow b) \rightarrow amodify l f = runIdentity . 1 (Identity . f)
```
type Lens a  $a'$  b  $b' =$ forall f. Functor  $f \Rightarrow (b \rightarrow f b') \rightarrow a \rightarrow f a'$ 

set :: Lens a a' b b'  $\rightarrow$  b'  $\rightarrow$  a  $\rightarrow$  a' set  $l$   $b$  = runIdentity . 1 (const \$ Identity b)

get :: Lens a a' b b'  $\rightarrow$  a  $\rightarrow$  b' get l = runConst . l Const

modify :: Lens a  $a'$  b b'  $\rightarrow$  (b  $\rightarrow$  b')  $\rightarrow$  a' modify  $l$  f = runIdentity .  $l$  (Identity . f)

type Lens a  $a'$  b  $b' =$ forall f. Functor  $f \Rightarrow (b \rightarrow f b') \rightarrow a \rightarrow f a'$ 

set :: Lens a a' b b'  $\rightarrow$  b'  $\rightarrow$  a  $\rightarrow$  a' set  $l$   $b$  = runIdentity . 1 (const \$ Identity b)

get :: Lens a a' b b'  $\rightarrow$  a  $\rightarrow$  b' get l = runConst . l Const

modify :: Lens a  $a'$  b b'  $\rightarrow$  (b  $\rightarrow$  b')  $\rightarrow$  a' modify  $l$  f = runIdentity .  $l$  (Identity . f)

#### **mirrored lenses**

```
type Getter s a = 
  forall r. (a \rightarrow Const r a) \rightarrow s \rightarrow Const r s
```
type Setter  $s$  t a  $b =$  $(a \rightarrow Identity b) \rightarrow s \rightarrow Identity t$ 

## **multiplate**

type Traversal a a' b b' = forall  $f$ . Applicative  $f$  => (b -> f b') -> a -> f a'

## **multiplate**

type  $Traversal$  a  $a'$  b  $b' =$ forall  $f$ . Applicative  $f \Rightarrow$ (b -> f b') -> a -> f a'

set :: Traversal a a' b b' -> b' -> a -> a' set  $l$  b = runIdentity.  $l$  (const  $\oint$  Identity b)

get :: Traversal a a' b b'  $\rightarrow$  a  $\rightarrow$  b' get l = runConst . l Const

modify :: Traversal a a' b b'  $\rightarrow$  (b  $\rightarrow$  b')  $\rightarrow$  a' modify  $l$  f = runIdentity . 1 (Identity . f)

## **prisms / co-lens**

type Prism s t a b = forall  $p$  f. (Choice  $p$ , Applicative  $f$ ) =>  $p a (f b) \rightarrow p s (f t)$ 

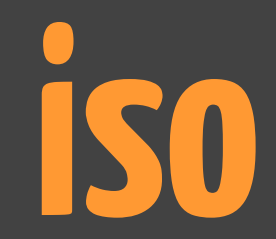

#### type Iso s t a  $b =$ forall  $p$  f. (Profunctor  $p$ , Functor  $f$ ) => p a  $(f b)$  -> p s  $(f t)$

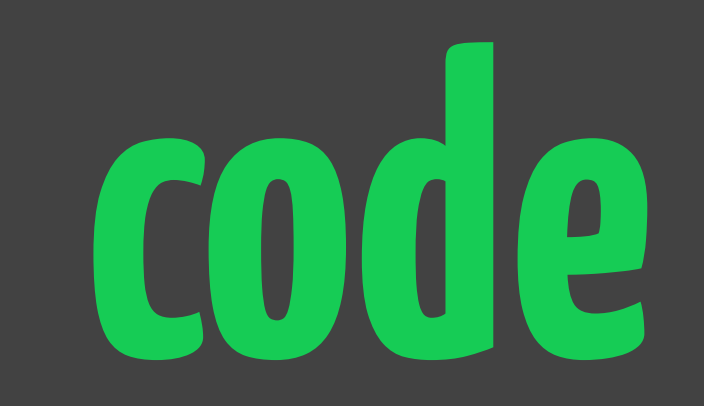

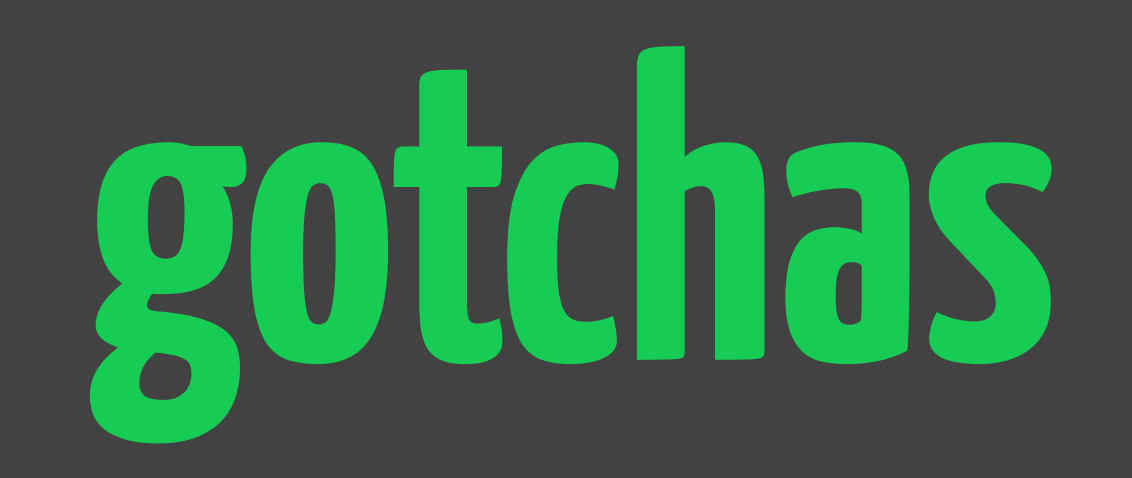

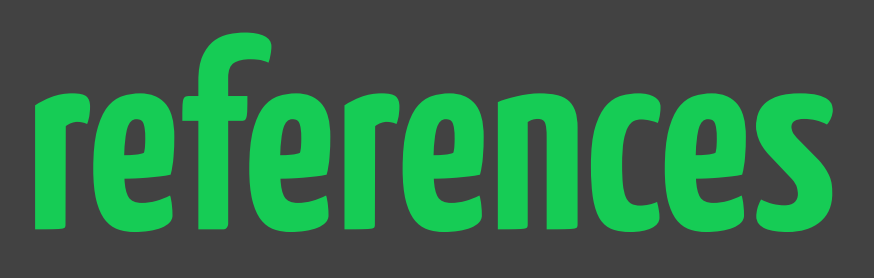

- **• Pierce's original work on lenses / bidirectional programming:**
	- **• <http://www.cis.upenn.edu/~bcpierce/papers/index.shtml#Lenses>**
- **• van Laarhoven's original write-up:**
	- **• <http://www.twanvl.nl/blog/haskell/cps-functional-references>**
- **• O'Connor's coining of the term "van Laarhoven lens" and the insight into polymorphic update:** 
	- **• <http://r6.ca/blog/20120623T104901Z.html>**
- **• O'Connor's multiplate paper (a.k.a. traversals):** 
	- **• <http://arxiv.org/pdf/1103.2841v2.pdf>**
- **• Kmett's expanding on mirrored lens insights (a.k.a. read-only / write only):** 
	- **• http://comonad.com/reader/2012/mirrored-lenses/**
- **• lens website, lots of links and video:** 
	- **• <http://lens.github.io/>**
- **• git repo:** 
	- **• <https://github.com/ekmett/lens>**
- **• hackage:** 
	- **• <http://hackage.haskell.org/package/lens>**

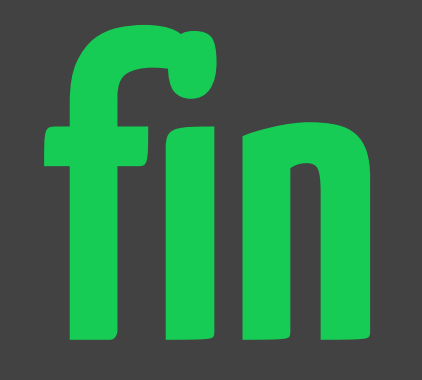

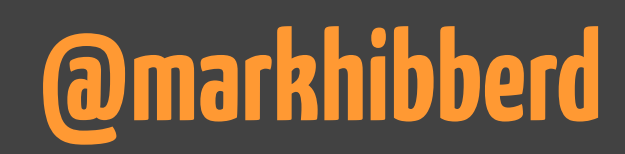